## Code No: 155DN

b)

## JAWAHARLAL NEHRU TECHNOLOGICAL UNIVERSITY HYDERABAD B. Tech III Year I Semester Examinations, January/February - 2023 WEB TECHNOLOGIES

(Common to CSE, CSBS)

Time: 3 Hours Max. Marks: 75

**Note:** i) Question paper consists of Part A, Part B.

- ii) Part A is compulsory, which carries 25 marks. In Part A, Answer all questions.
- iii) In Part B, Answer any one question from each unit. Each question carries 10 marks and may have a, b as sub questions.

|                              | PART – A                                                                                                    | (25 Marks)                                      |
|------------------------------|----------------------------------------------------------------------------------------------------|-------------------------------------------------|
| 1.a) b) c) d) e) f) g) h) i) | List any two advantages of PHP.  Explain the various types of arrays supported by PHP.  What is XHTML?  Explain the features of XML.  Enumerate the differences between a servlet and an Applet.  Explain the uses of Servlets.  What is the need of JSP page?  Explain the JSP expression using an example.  What is the scope of variables in java Script?  Explain the use of "this" operator in Java Script. | [2] [3] [2] [3] [2] [3] [2] [3] [2] [3] [2] [3] |
|                              | PART – B                                                                                                    | (50 Marks)                                      |
| 2.a)<br>b)                   | With example, explain the different control structures used in PHP.  Explain the execution of queries in PHP.  OR                                                                                                    | [5+5]                                           |
| 3.                           | In detail, explain the various file handling operations in PHP.                                                                                                    | [10]                                            |
| 4.a)                         | Define Document Type Definition (DTD) in XML. What is difference between and External DTD?                                                                                                    |                                                 |
| b)                           | Give an overview of defining basic XML tags.  OR                                                                                                    | [5+5]                                           |
| 5.a)<br>b)                   | Explain the advantages of XML schemas over DTDs. Differentiate between DOM and SAX parsers in java.                                                                                                    | [5+5]                                           |
| 6.a)<br>b)                   | Present an overview of the servlet API.  Explain with suitable example how servlet handle:  i) HTTP get requests  ii) HTTP post requests.  OR                                                                                                    | [5+5]                                           |
| 7.a)                         | Enumerate the differences between single threaded and multithreaded Servle                                                                                                    | et method.                                      |

## Download all NOTES and PAPERS at StudentSuvidha.com

What are sessions? How do you enable and disable sessions using JSP?

| 8.a)  | Explain the anatomy of a JSP page.                                                 |       |
|-------|------------------------------------------------------------------------------------|-------|
| b)    | Write brief note on JSP Declarations.                                              | [5+5] |
|       | OR                                                                                 |       |
| 9.a)  | Explain the usage of java beans in a JSP page.                                     |       |
| b)    | Explain how database is accessed using a JSP page.                                 | [5+5] |
| 10.   | Explain the various operators and datatypes available in Java Script.              | [10]  |
|       | OR                                                                                 |       |
| 11.a) | Explain the event handlers in Java Script.                                         |       |
| b)    | Write a Java Script to check whether the given year (4 digit) is leap year or not. | [5+5] |

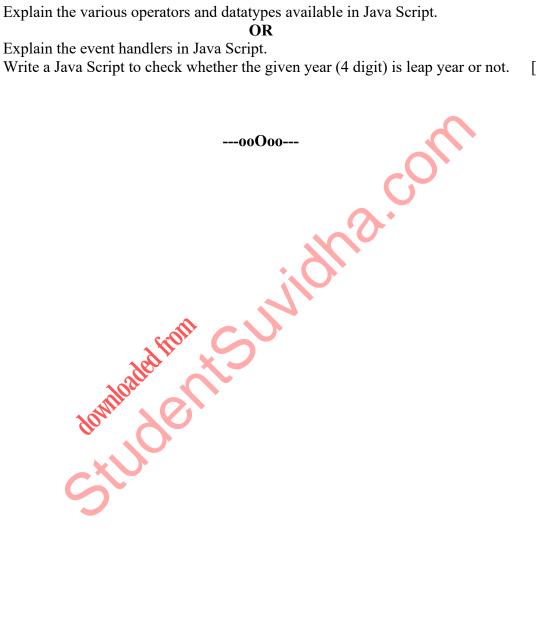